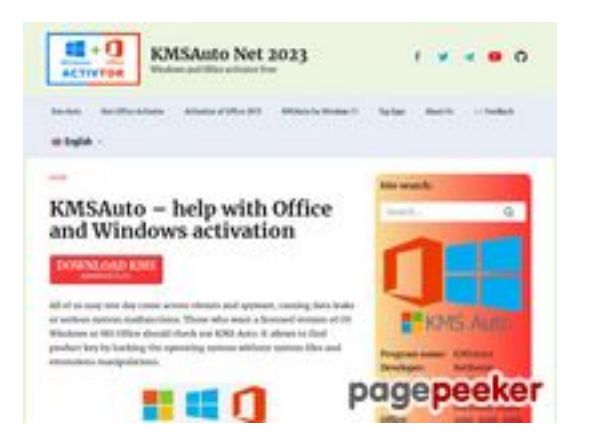

## **Web sitesi incelemesi kmsauto.org**

Tarihinde oluşturuldu Ocak 12 2023 21:48 PM

**Puan 55/100**

**SEO İçeriği**

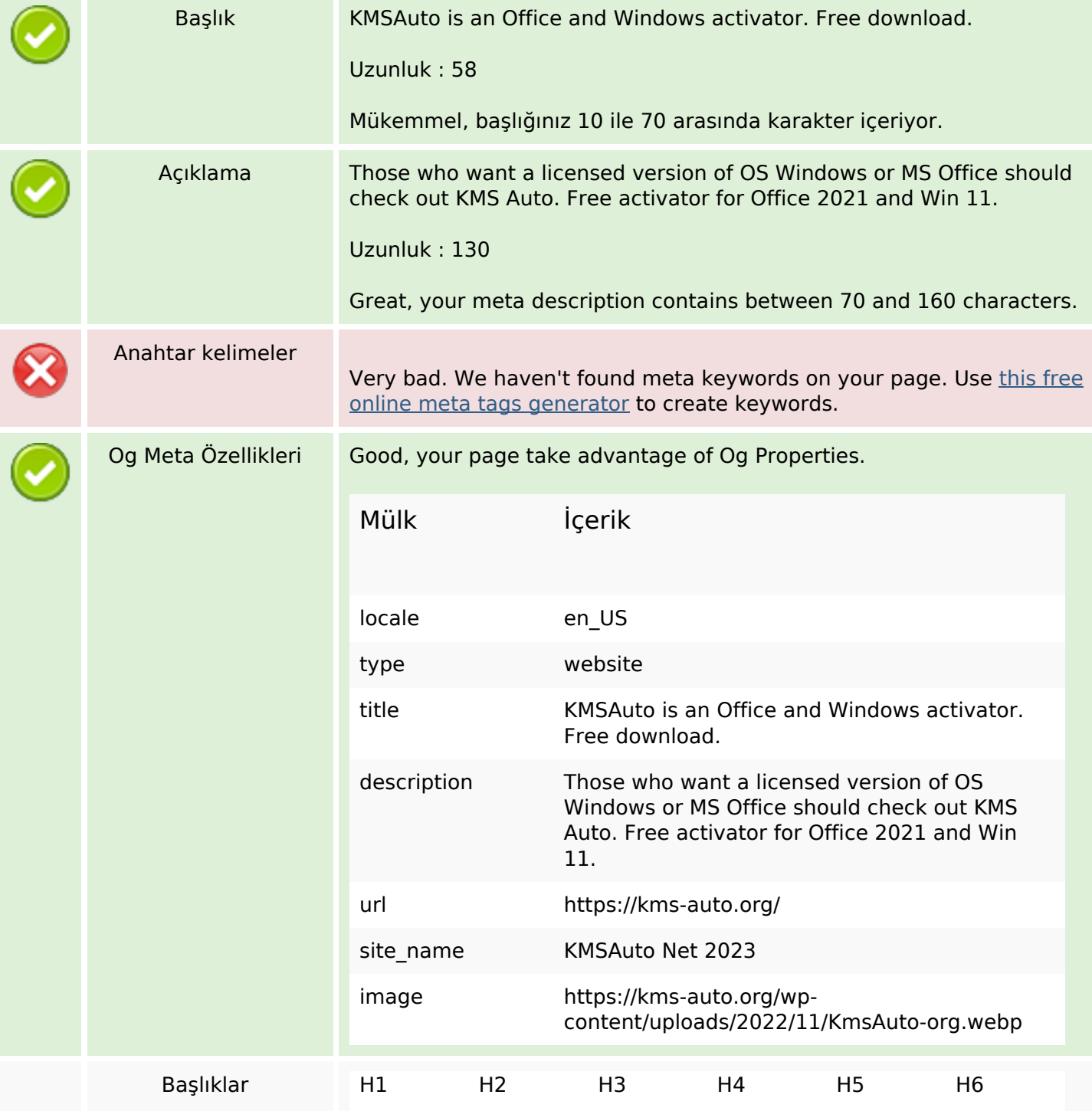

# **SEO İçeriği**

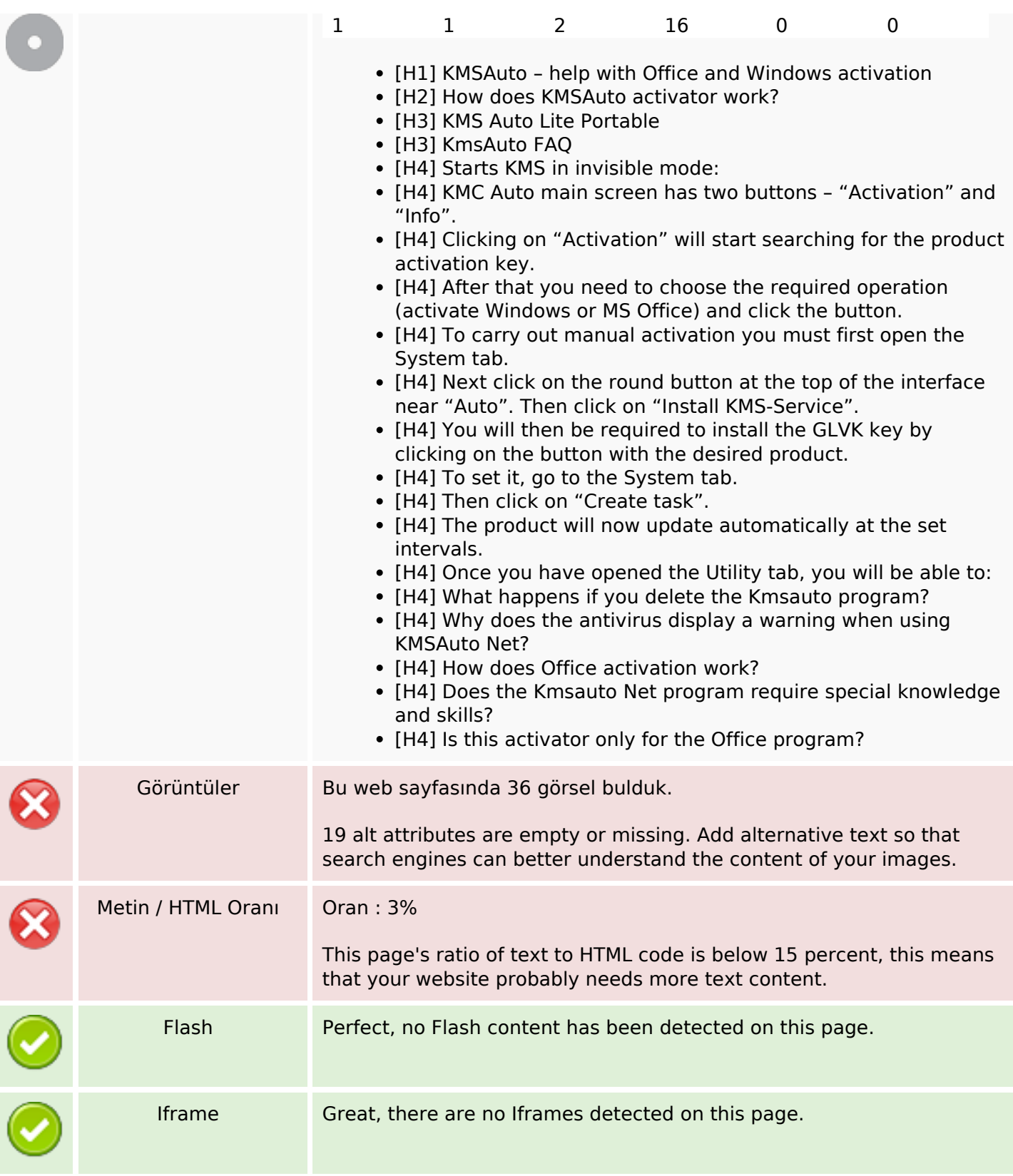

### **SEO Linkleri**

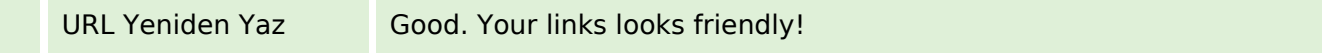

## **SEO Linkleri**

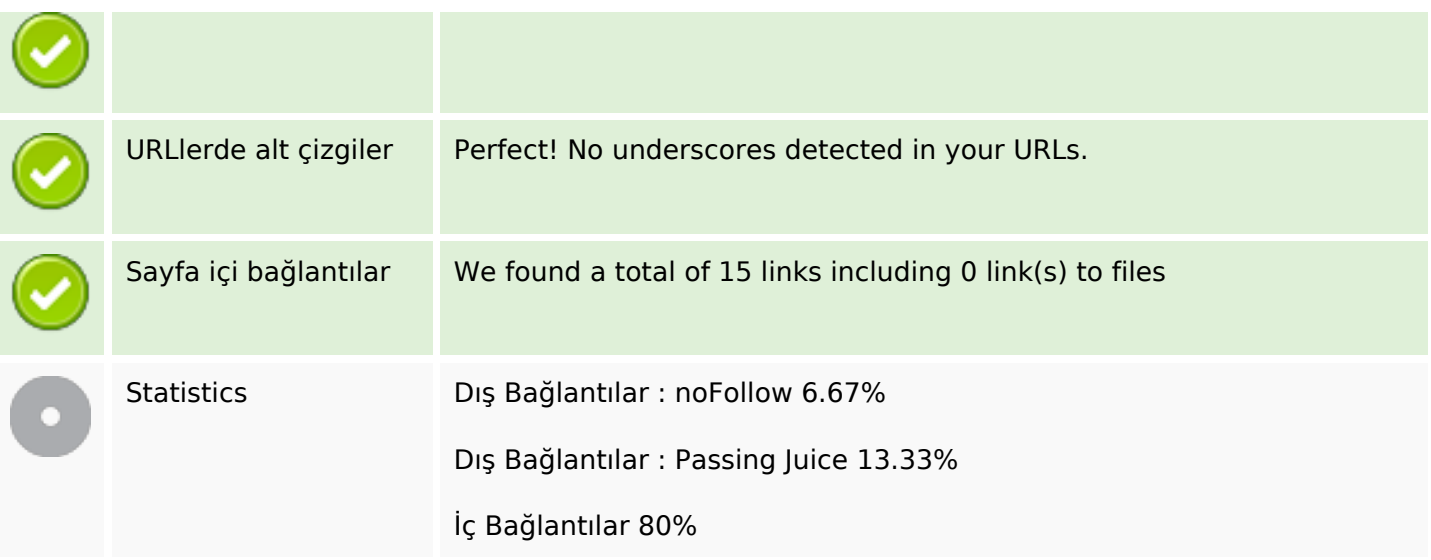

# **Sayfa içi bağlantılar**

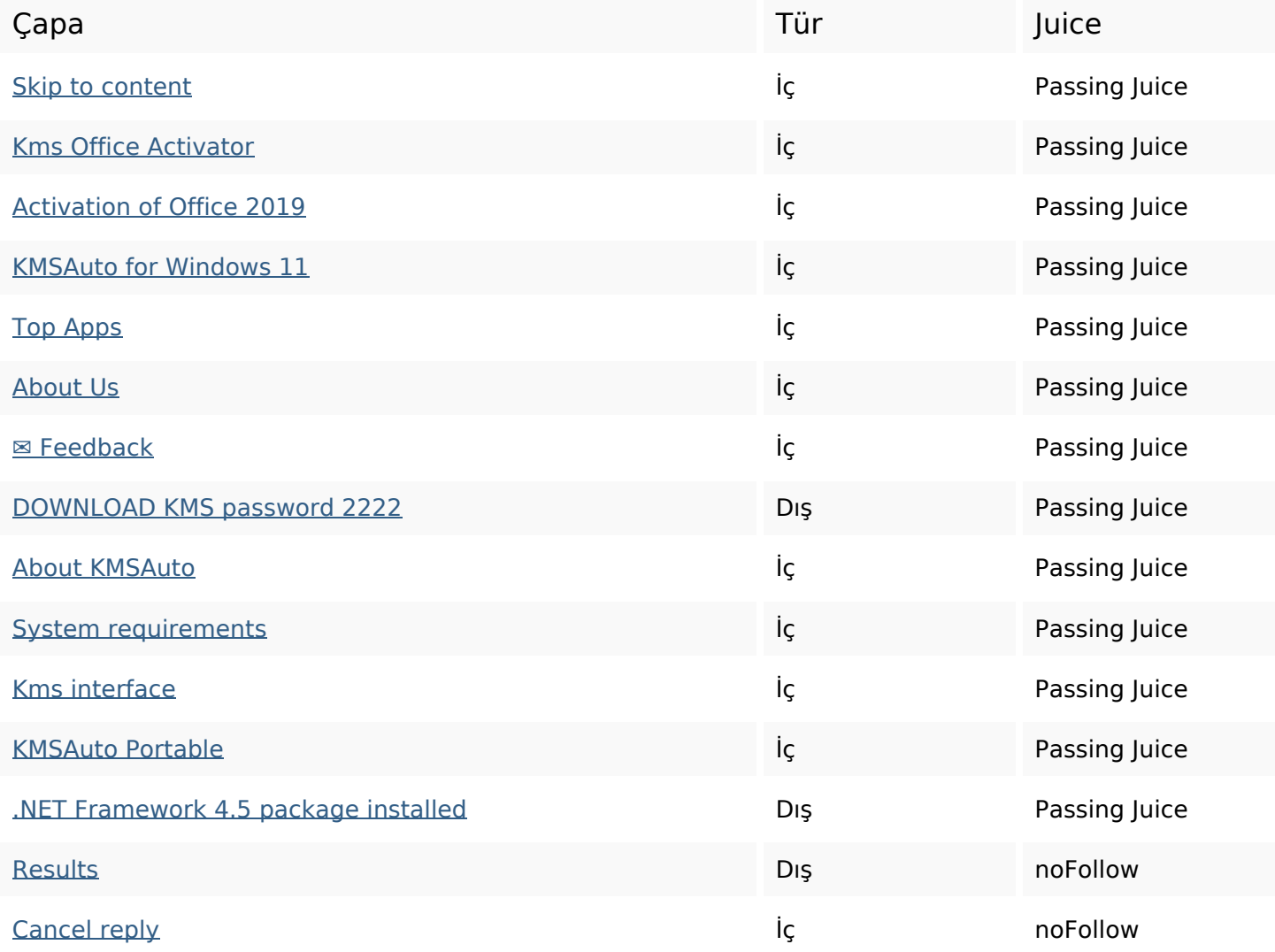

#### **SEO Anahtar Kelimeleri**

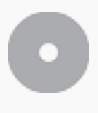

Anahtar Kelimeler

# Anahtar Kelimeler activator kmsauto program kms activation **office** comment windows net reply

#### **Anahtar Kelimeler Tutarlılığı**

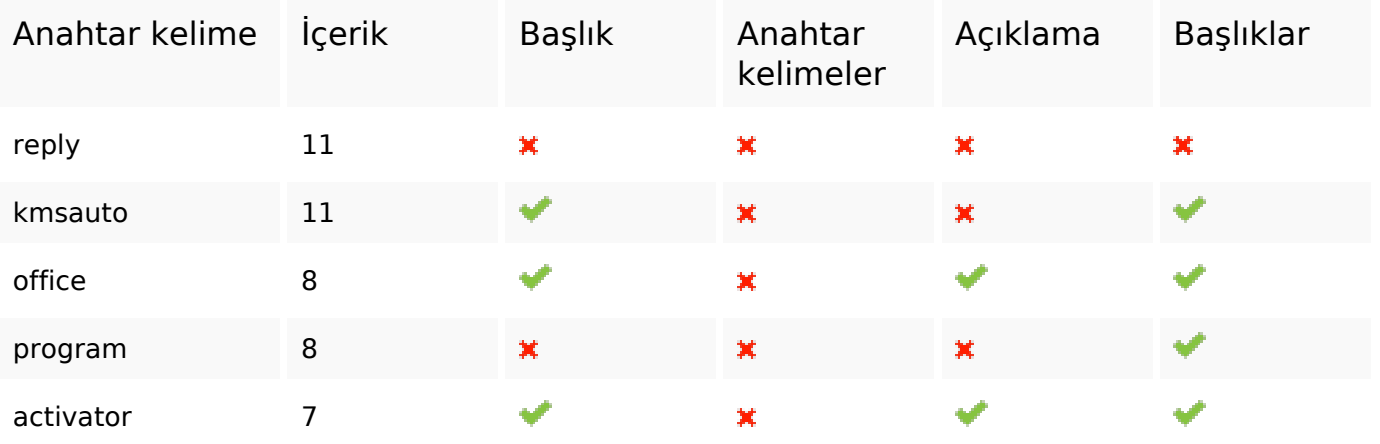

#### **Kullanılabilirlik**

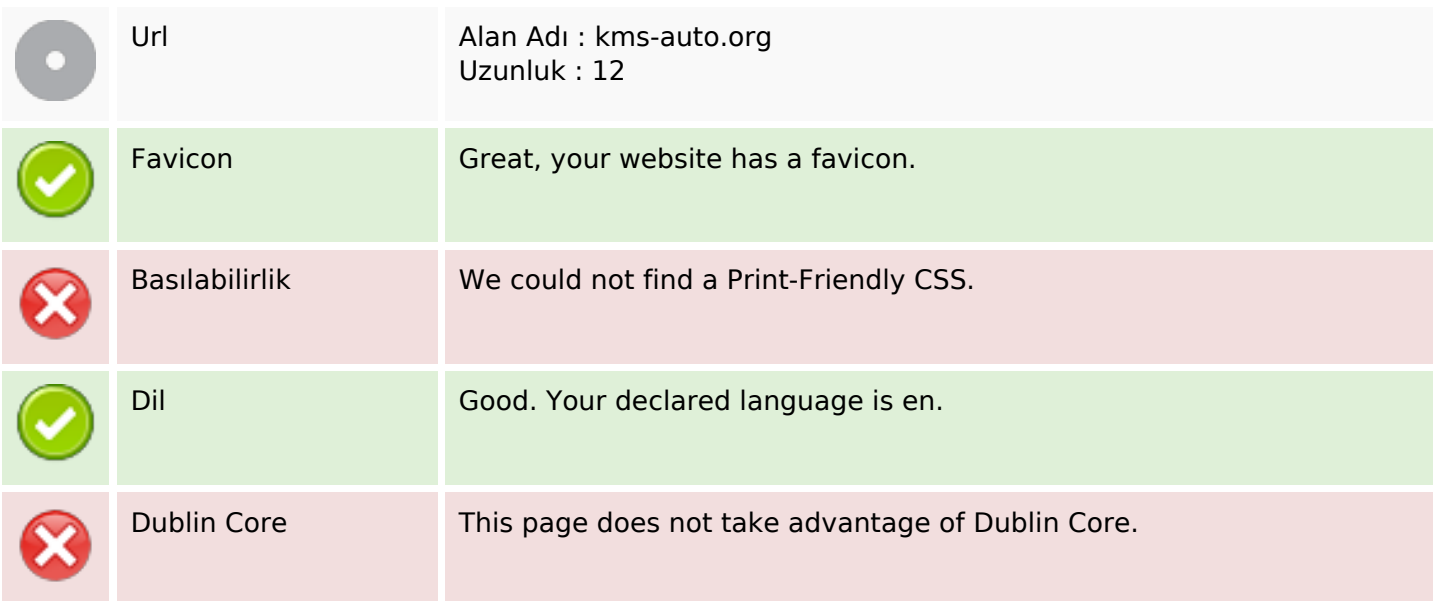

#### **Belge**

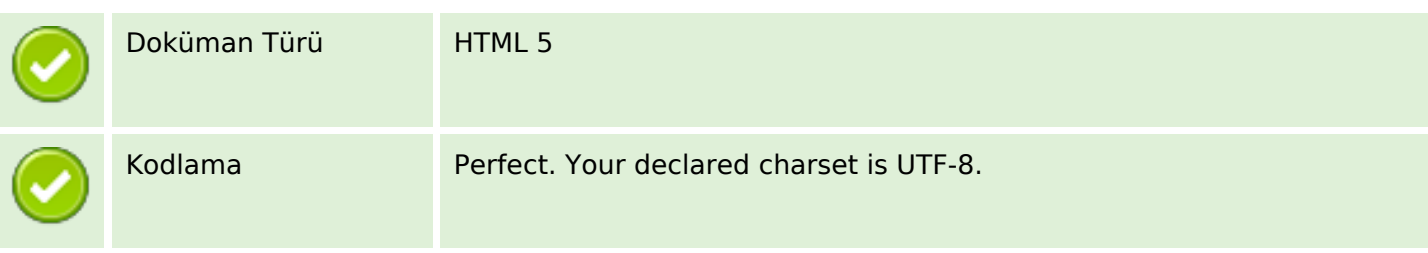

## **Belge**

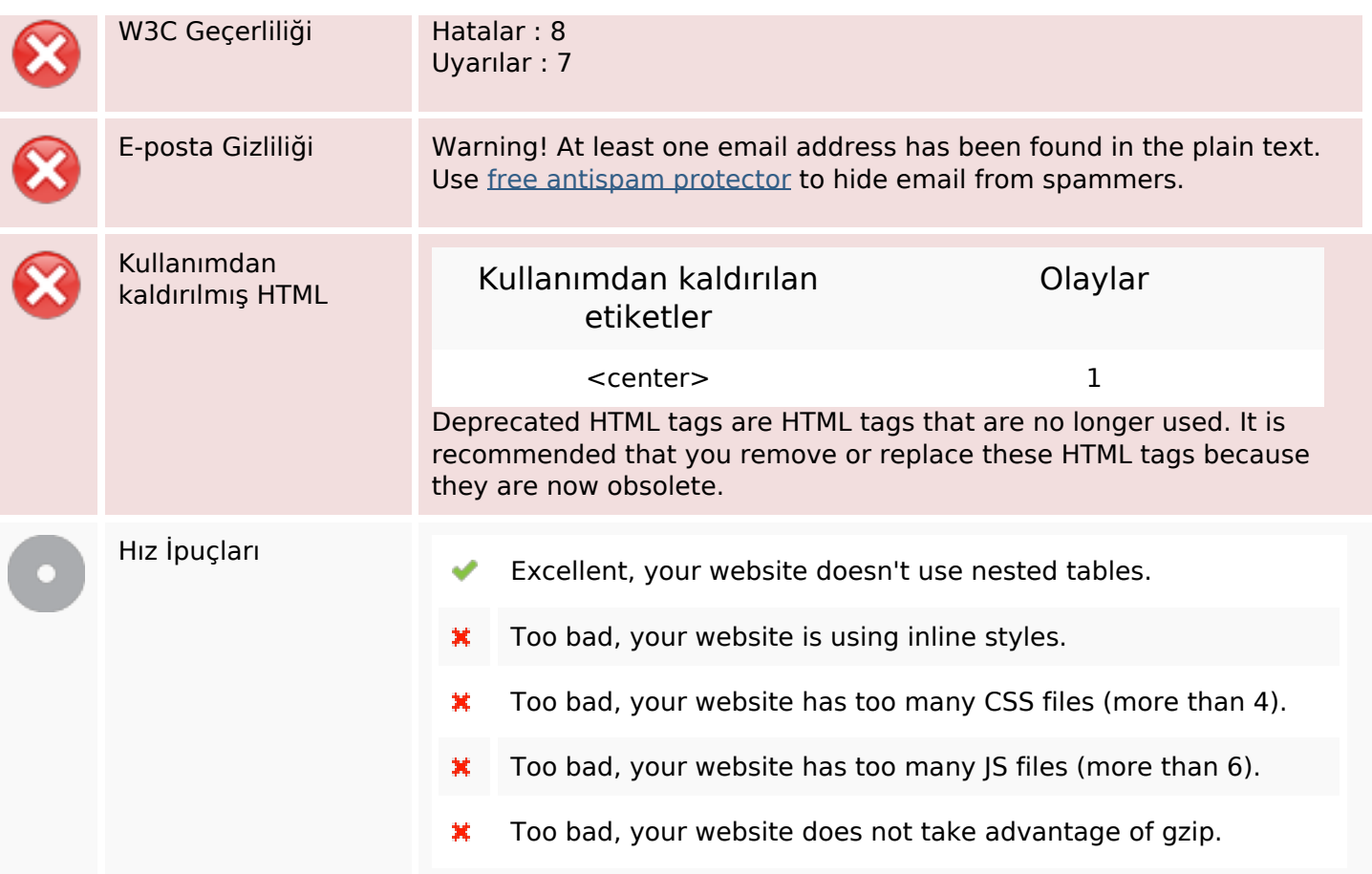

# **Cep Telefonu**

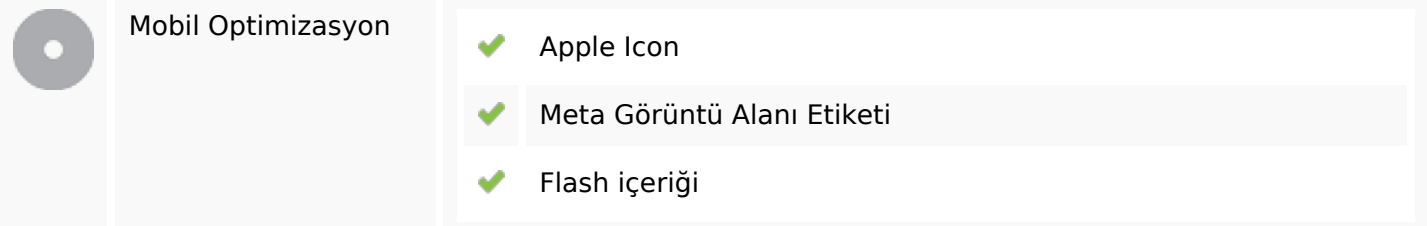

# **Optimization**

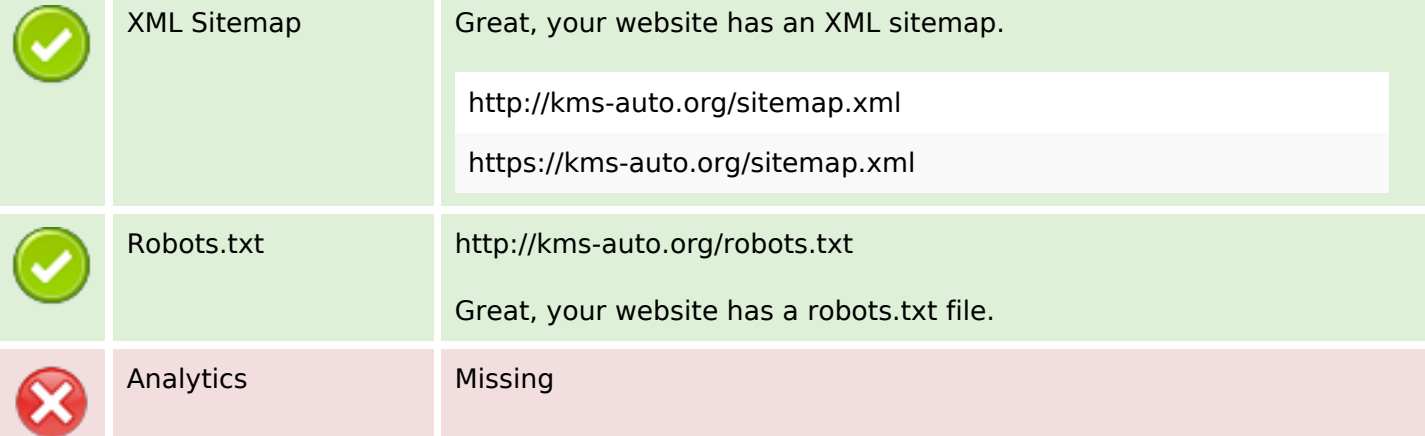

#### **Optimization**

We didn't detect an analytics tool installed on this website.

Web analytics let you measure visitor activity on your website. You should have at least one analytics tool installed, but It can also be good to install a second in order to cross-check the data.